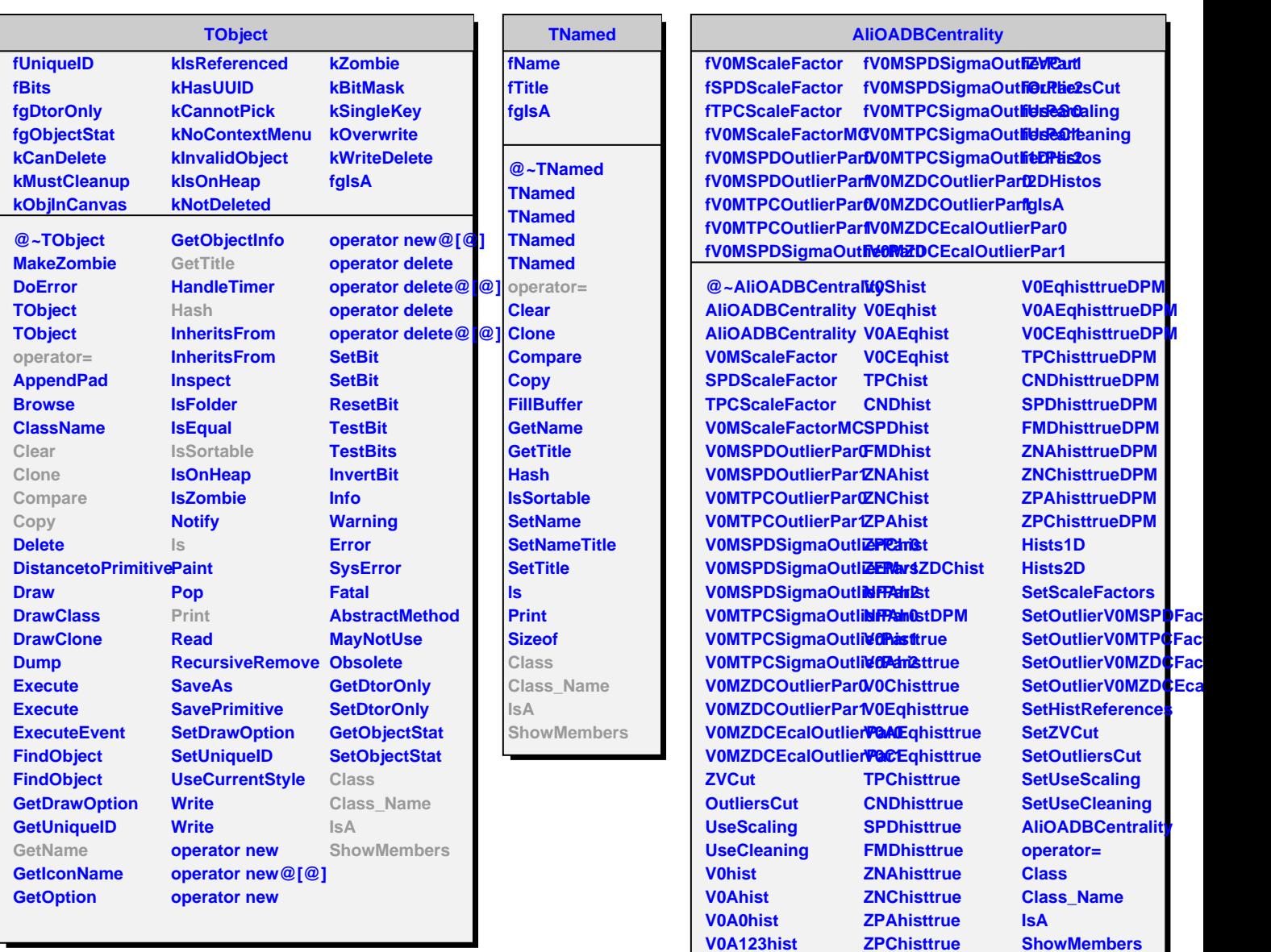

**V0Chist V0A23hist V0C01hist**

**V0histtrueDPM V0AhisttrueDPM V0ChisttrueDPM**